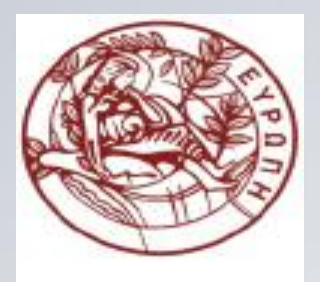

#### **ΕΛΛΗΝΙΚΗ ΔΗΜΟΚΡΑΤΙΑ ΠΑΝΕΠΙΣΤΗΜΙΟ ΚΡΗΤΗΣ**

#### **Εισαγωγή στον Προγραμματισμό** Introduction to Programming

#### **Διάλεξη 7**: Συναρτήσεις

#### **Γ. Παπαγιαννάκης**

FIAIKH

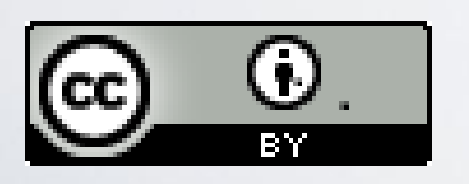

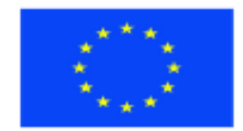

Ευρωπαϊκή Ένωση Ευρωπαϊκό Κοινωνικό Ταμείο

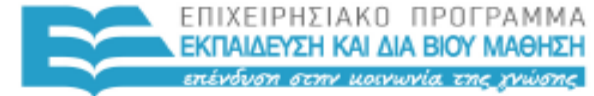

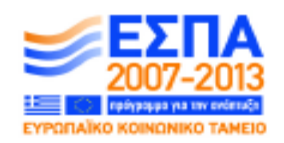

Με τη συγχρηματοδότηση της Ελλάδας και της Ευρωπαϊκής Ένωσης

ΥΠΗΡΕΣΙΑ ΔΙΑΧΕΙΡΙΣΗΣ

#### **Άδειες Χρήσης**

- Το παρόν εκπαιδευτικό υλικό υπόκειται στην άδεια χρήσης **Creative Commons** και ειδικότερα

*Αναφορά Δημιουργού 3.0 - Μη εισαγόμενο Ελλάδα (Attribution 3.0– Unported GR)*

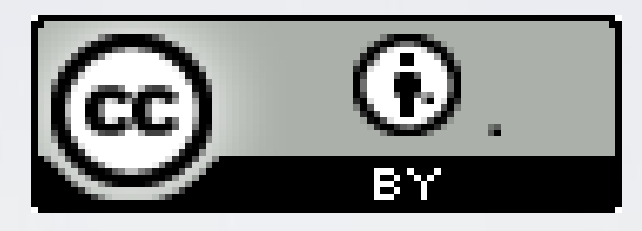

- Για εκπαιδευτικό υλικό, όπως εικόνες, που υπόκειται σε άλλου τύπου άδειας χρήσης, η άδεια χρήσης αναφέρεται ρητώς.

#### **Χρηματοδότηση**

- Το παρόν εκπαιδευτικό υλικό έχει αναπτυχθεί στα πλαίσια του εκπαιδευτικού έργου του διδάσκοντα.

- Το έργο «**Ανοικτά Ακαδημαϊκά Μαθήματα στο Πανεπιστήμιο Κρήτης**» έχει χρηματοδοτήσει μόνο τη αναδιαμόρφωση του εκπαιδευτικού υλικού.

- Το έργο υλοποιείται στο πλαίσιο του Επιχειρησιακού Προγράμματος «Εκπαίδευση και Δια Βίου Μάθηση» και συγχρηματοδοτείται από την Ευρωπαϊκή Ένωση (Ευρωπαϊκό Κοινωνικό Ταμείο) και από εθνικούς πόρους.

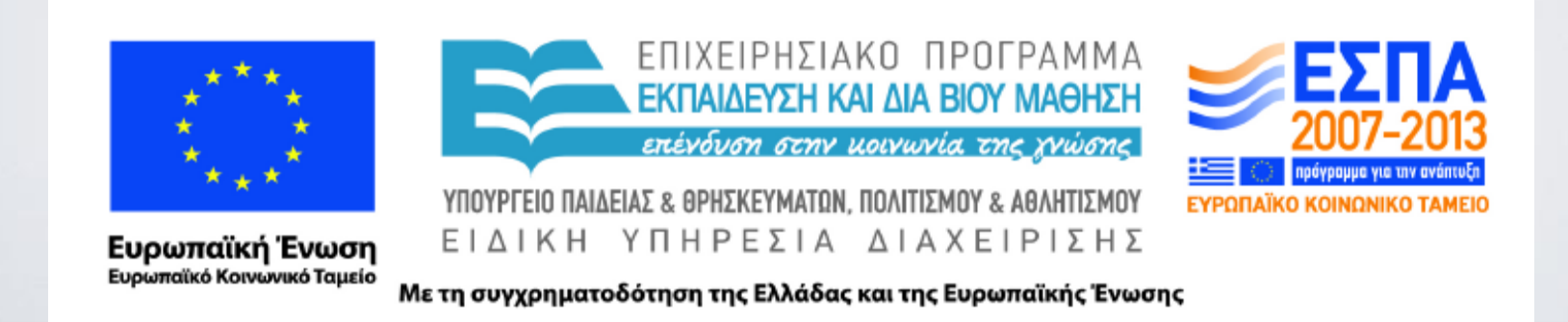

#### ΗΥ-150 Προγραμματισμός CS-150 Programming

#### **Lecture 7**: Technicalities: Functions etc.

#### G. Papagiannakis

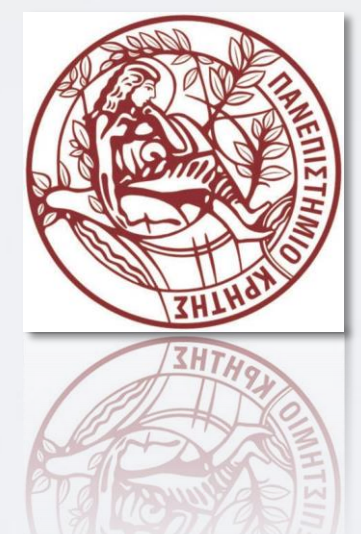

HY150 Programming, University of Crete

#### Abstract

• This lecture and the following present some **technical details** of the language to give a slightly broader view of C++'s basic facilities and to provide a more systematic view of those facilities. This also acts as a **review** of many of the notions presented so far, such as **types**, **functions**, and **initialization**, and provides an opportunity to explore our tool without adding new programming techniques or concepts.

## Latest standard version: C++11

- ... I like the way move semantics will simplify the way we return *large data structures from functions and improve the performance of standard-library types, such as string and vector…*
- *For example, you wouldn't write a JavaScript engine in JavaScript, and you probably wouldn't write a "first to market" simple Web app in C++. You would write the foundations of a Google, an Amazon, a Facebook, or an Amadeus (airline ticketing) in C++, but maybe not the rapidly changing top layers of such systems. C++ comes in strong where power consumption is an issue -- for example, server farms and handheld devices….*

*[http://www.infoworld.com/d/application-development/stroustrup-reveals-whats-new-in-c-11- 187051?page=0,0]*

## Overview

- Language Technicalities
- Declarations
	- Definitions
	- Headers and the preprocessor
	- Scope
- Functions
	- Declarations and definitions
	- Arguments
- Call by value, reference, and **const** reference
- Namespaces
	- "Using" statements
- Recursive functions

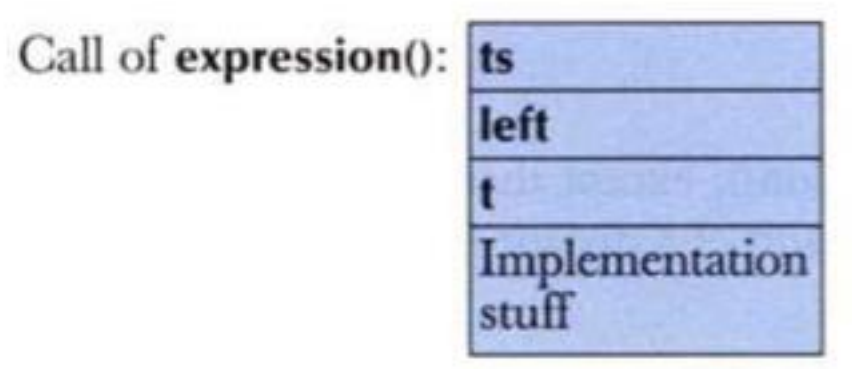

# Language technicalities

- Are a necessary evil
	- A programming language is a foreign language
	- When learning a foreign language, you have to look at the grammar and vocabulary
	- We will do this in this chapter and the next
- Because:
	- Programs must be precisely and completely specified
		- A computer is a very stupid (though very fast) machine
		- A computer can't guess what you "really meant to say" (and shouldn't try to)
	- So we must know the rules
		- Some of them (the C++ standard is 782 pages)
- However, never forget that
	- What we study is programming
	- Our output is programs/systems
	- A programming language is only a tool

# Technicalities

- Don't spend your time on minor syntax and semantic issues. There is more than one way to say everything
	- Just like in English
- Most design and programming concepts are universal, or at least very widely supported by popular programming languages
	- So what you learn using C++ you can use with many other languages
- Language technicalities are specific to a given language
	- But many of the technicalities from C++ presented here have obvious counterparts in C, Java, C#, etc.
	- Too many get the mistaken belief that the way things are done in their first programming language is "the one true way."

#### Declarations

- A declaration introduces a name into a scope.
	- A *scope is* a region of program text.
- A declaration also specifies a type for the named object.
- Sometimes a declaration includes an initializer.
- A name must be declared before it can be used in a C++ program.
- Examples:
	-
	-
	-

• **int a = 7; //** *an int variable named ' a ' is declared* • **const double cd = 8.7; //** *a double-precision floating-point constant* • **double sqrt(double); //** *a function taking a double argument and*  **//** *returning a double result*

• **vector<Token> v; //** *a vector variable of Tokens (variable)*

#### Declarations

- Declarations are frequently introduced into a program through "headers"
	- A header is a file containing declarations providing an interface to other parts of a program
- This allows for abstraction you don't have to know the details of a function like **cout** in order to use it. When you add

**#include "../../std\_lib\_facilities.h"**

 to your code, the declarations in the file **std\_lib\_facilities.h** become available (including **cout** etc.).

## Definitions

 A declaration that (also) fully specifies the entity declared is called a definition

- Examples
	- **int a = 7;**

**int b; //** *an int with the default value (0)* **vector<double> v; //** *an empty vector of doubles* **double sqrt(double) { … }; //** *i.e. a function with a body* **struct Point { int x; int y; };**

• Examples of declarations that are not definitions **double sqrt(double); //** *function body missing*

**struct Point; //** *class members specified elsewhere* **extern int a; //** *extern means "not definition"* **//** *"extern" is archaic; we will hardly use it*

## Declarations and definitions

- You can't *define* something twice
	- A definition says what something is
	- Examples

**int a; //** *definition* **int a; //** *error: double definition* **double sqrt(double d) { … } //** *definition* **double sqrt(double d) { … } //** *error: double definition*

- You can *declare* something twice
	- A declaration says how something can be used **int a = 7; //** *definition (also a declaration)* **extern int a; //** *declaration* **double sqrt(double); //** *declaration* **double sqrt(double d) { … } //** *definition (also a declaration)*

#### Why both declarations and definitions?

- To refer to something, we need (only) its declaration
- Often we want the definition "elsewhere"
	- Later in a file
	- In another file
		- preferably written by someone else
- Declarations are used to specify interfaces
	- To your own code
	- To libraries
		- Libraries are key: we can't write all ourselves, and wouldn't want to
- In larger programs
	- Place all declarations in header files to ease sharing

#### Header Files and the Preprocessor

- A header is a file that holds declarations of functions, types, constants, and other program components.
- The construct

**#include "../../std\_lib\_facilities.h"**

 is a "preprocessor directive" that adds declarations to your program

- Typically, the header file is simply a text (source code) file
- A header gives you access to functions, types, etc. that you want to use in your programs.
	- Usually, you don't really care about how they are written.
	- The actual functions, types, etc. are defined in other source code files
		- Often as part of libraries

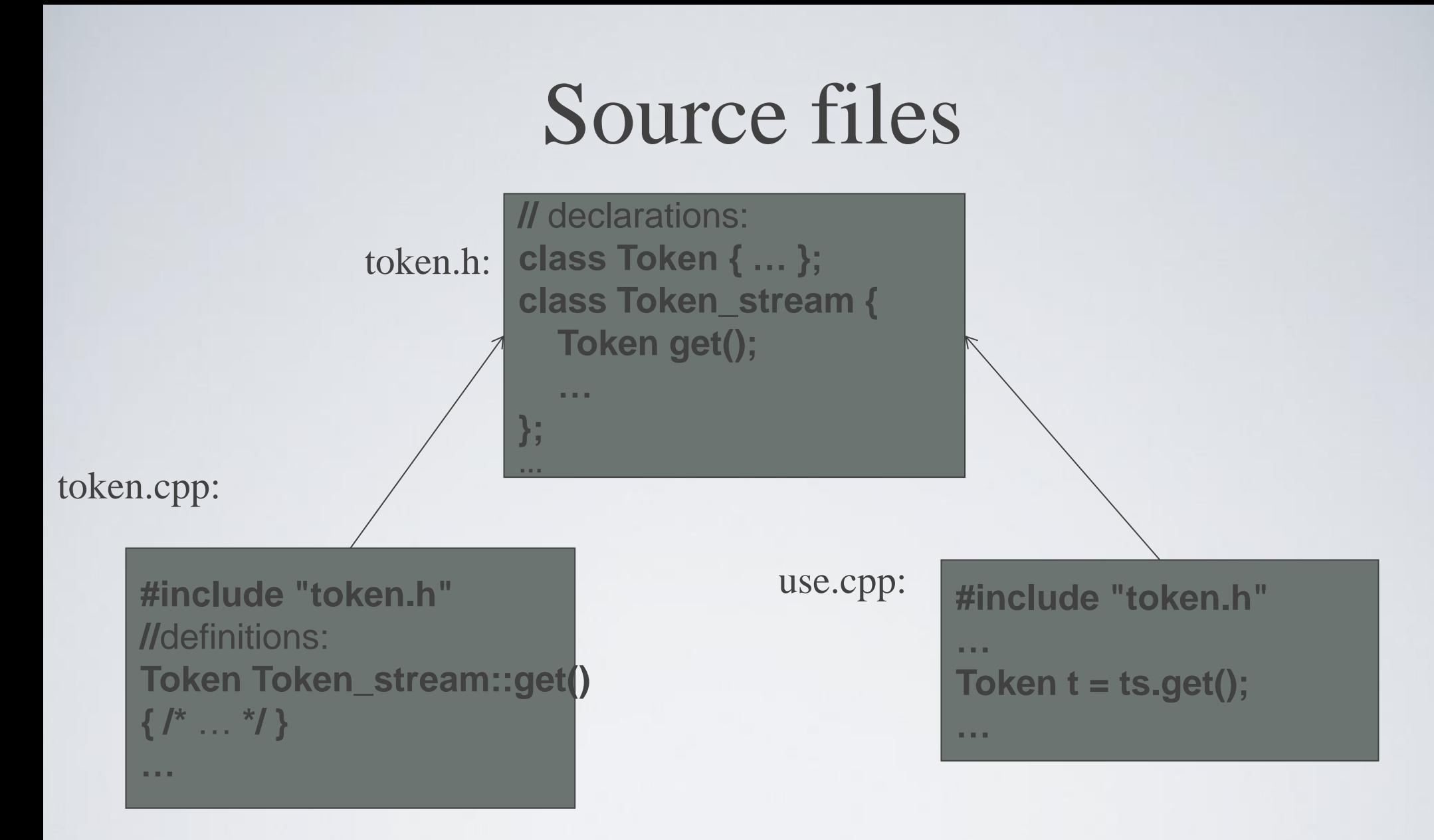

- A header file (here, **token.h**) defines an interface between user code and implementation code (usually in a library)
- The same **#include** declarations in both **.cpp** files (definitions and uses) ease consistency checking

## Scope

- A scope is a region of program text
	- Examples
		- **Global** scope (outside any language construct)
		- **Class** scope (within a class)
		- **Local** scope (between  $\{ \dots \}$  braces)
		- **Statement** scope (e.g. in a for-statement)
- A name in a scope can be seen from within its scope and within scopes nested within that scope
	- After the declaration of the name ("can't look ahead" rule)
- A scope keeps "things" local
	- Prevents my variables, functions, etc., from interfering with yours
	- Remember: real programs have **many** thousands of entities
	- Locality is good!
		- Keep names as local as possible

Scope **#include "std\_lib\_facilities.h" //** *get max and abs from here*

**//** *no r, i, or v here* **class My\_vector { vector<int> v;** // *v is in class scope* 

**public:**

#### **{**

**}**

```
int \mathbf{r} = \mathbf{0}; // r is local
         for (int i = 0; i<v.size(); ++i) // i is in statement scope
                   r = max(r,abs(v[i])); 
         // no i here
         return r;
  // no r here
};//end of class
// no v here
```
**int largest() //** *largest is in class scope*

#### Scopes nest

- **int x; //** *global variable – avoid those where you can*
- **int y; //** *another global variable*

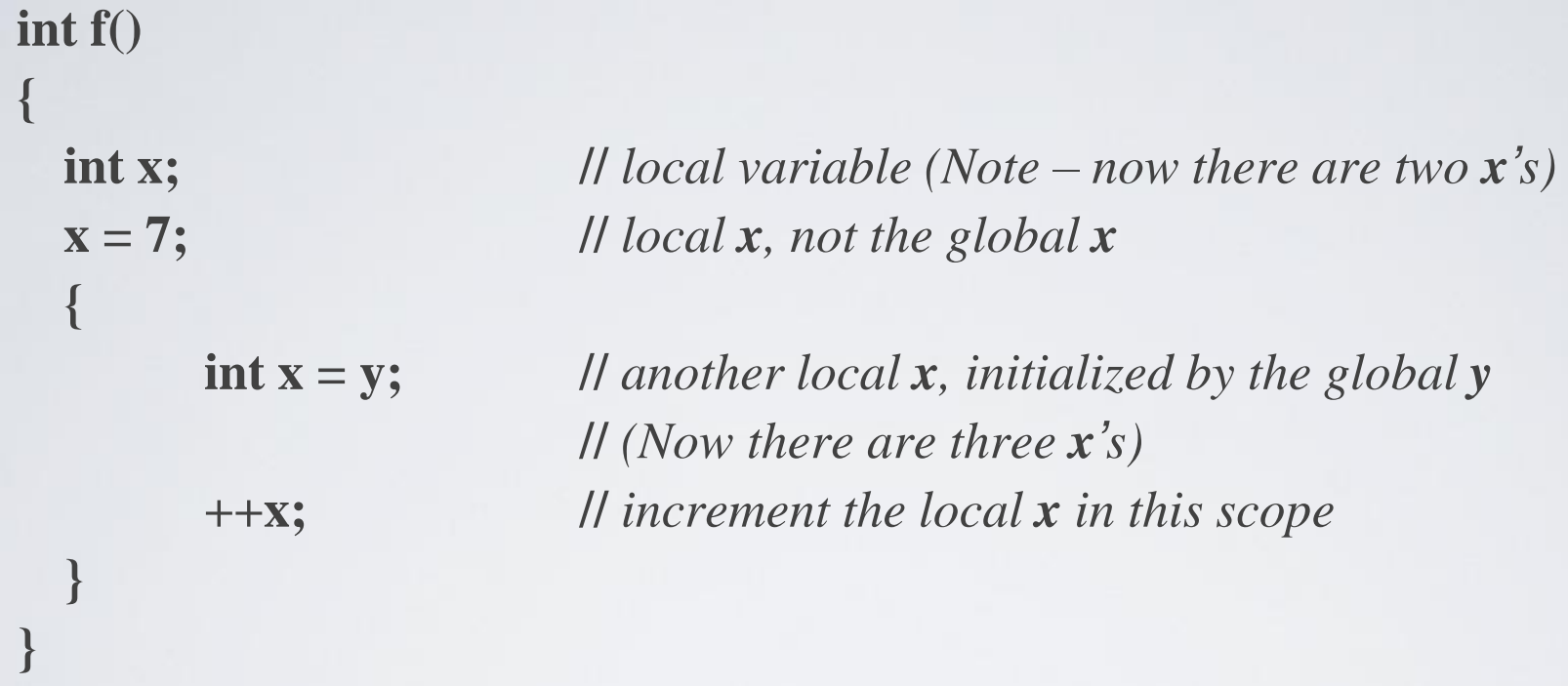

**//** *avoid such complicated nesting and hiding: keep it simple!*

# Global/local scope

void  $f(int x)$  $//$  f is global;  $x$  is local to f  $int z = x+7$ ; // z is local  $int g(int x)$  $\pi$  g is global; x is local to g ₹  $int f = x+2$ ; // f is local return 2\*f; ł

Or graphically:

Global scope:

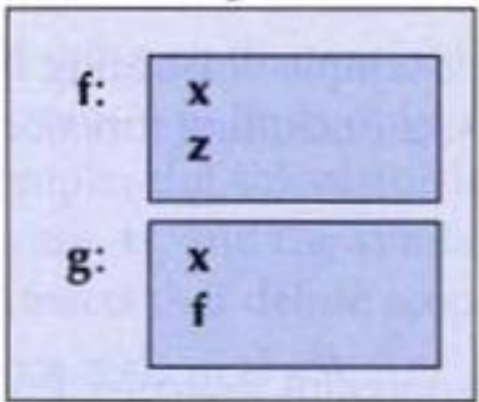

#### Functions

- General form:
	- **return\_type** *name* **(***formal arguments***); //** *a declaration*
	- **return\_type** *name* **(***formal arguments***)** *body* **//** *a definition*
	- For example

**double f(int a, double d) { return a\*d; }**

- Formal arguments are often called parameters
- If you don't want to return a value give **void** as the return type  **void increase\_power(int level);**
	- Here, **void** means "don't return a value"
- A body is a block or a try block
	- For example

**{ /\*** *code* **\*/ } //** *a block*

**try { /\*** *code* **\*/ } catch(exception& e) { /\*** *code* **\*/ } //** *a try block*

• Functions represent/implement computations/calculations

# Functions: Call by Value

**//** *call-by-value (send the function a copy of the argument's value)* **int f(int a) { a = a+1; return a; }**

```
int main()
{
  int xx = 0;
  cout << f(xx) << endl; // writes 1
  cout << xx << endl; // writes 0; f() doesn't change xx
  int yy = 7;
  cout << f(yy) << endl; // writes 8; f() doesn't change yy
  cout << yy << endl; // writes 7
}
                                                                    \overline{\mathbf{0}}xx:
                                                                       copy the value
                                                                             a:
                                                                             copy the value
                                                                                        7
```
7

yy:

0

a:

## Functions: Call by Reference

**//** *call-by-reference (pass a reference to the argument)* **int f(int& a) { a = a+1; return a; }**

```
int main()
{
  int xx = 0;
  cout << f(xx) << endl; // writes 1
                            // f() changed the value of xx
  cout << xx << endl; // writes 1
  int yy = 7;
  cout << f(yy) << endl; // writes 8
                            // f() changes the value of yy
  cout << yy << endl; // writes 8
                                                                              0
                                                                               7
                                                                  xx:
                                                                     yy:
                                                a:
                                                                     1
st call (refer to xx)
                                                                         2<sup>nd</sup> call (refer to yy)
```
**}**

## Functions

- Avoid (non-const) reference arguments when you can
	- They can lead to obscure bugs when you forget which arguments can be changed

**int incr1(int a) { return a+1; }**

**void incr2(int& a) { ++a; }**

**int x = 7;**

 $x = \text{incr1}(x);$  // *pretty obvious* 

**incr2(x); //** *pretty obscure*

- So why have reference arguments?
	- Occasionally, they are essential
		- *E.g.,* for changing several values
		- For manipulating containers (*e.g.,* vector)
	- **const** reference arguments are very often useful

## Call by value/by reference/ by const-reference

**void f(int a, int& r, const int& cr) { ++a; ++r; ++cr; } //** *error: cr is const* void g(int a, int& r, const int& cr) {  $++a$ ;  $++r$ ; int x = cr;  $++x$ ; } // *ok* 

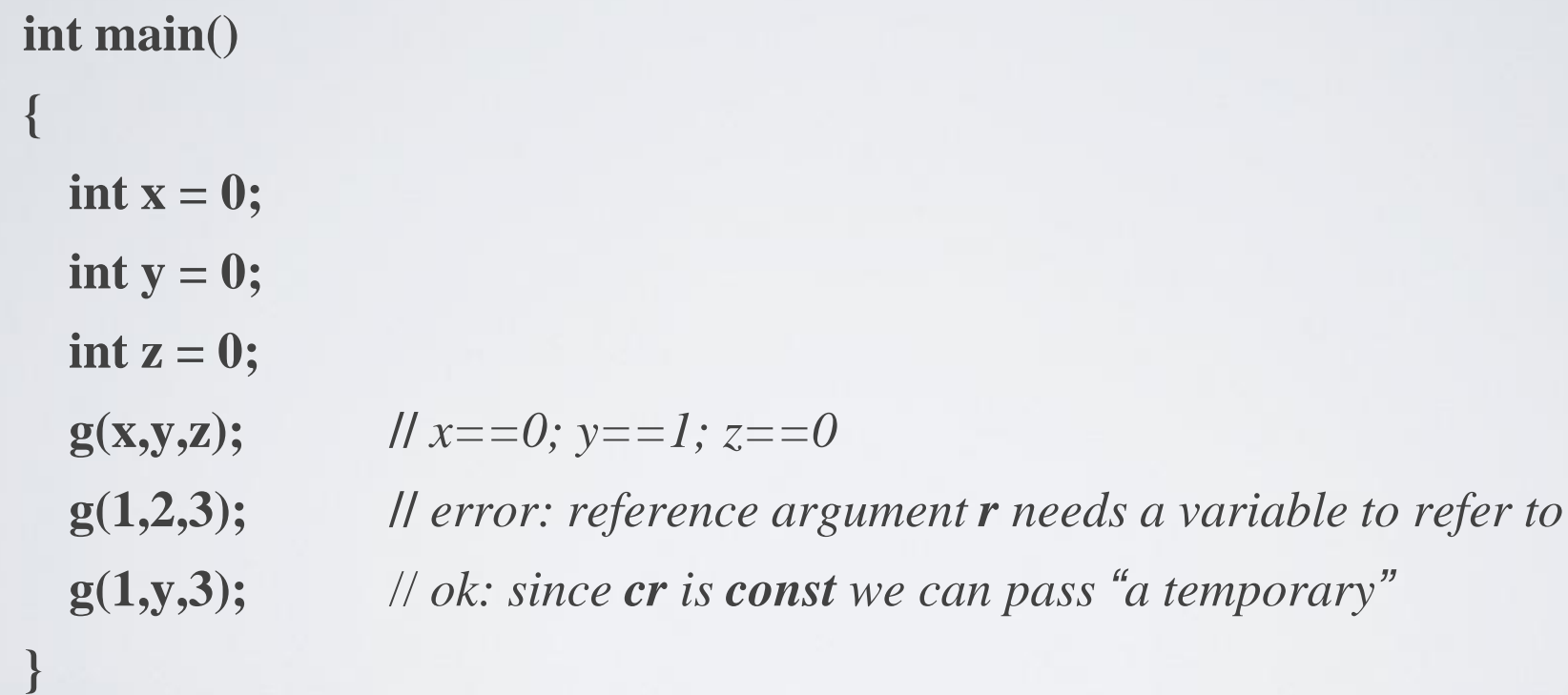

**//** *const references are very useful for passing large objects*

#### References

- "reference" is a general concept
	- Not just for call-by-reference

 $int i = 7;$ **int& r = i;**  $r = 9$ ;  $\vert\vert$  *i becomes* 9 const int $\&$  cr = i; **// cr = 7; //** *error: cr refers to const*  $i = 8;$ **cout**  $<<$  **cr**  $<<$  **endl;** // write out the value of *i* (that's 8)

- You can
	- think of a reference as an alternative name for an object
- You can't
	- modify an object through a **const** reference
	- make a reference refer to another object after initialization

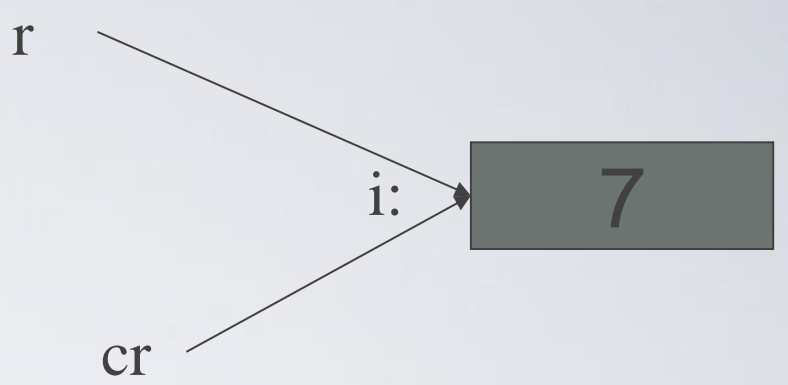

#### Guidance for Passing Variables

- Use call-by-value for very small objects
- Use call-by-const-reference for large objects
- Return a result rather than modify an object through a reference argument
- Use call-by-reference only when you have to
- For example

**class Image { /\*** *objects are potentially huge* **\*/ }; void f(Image i); … f(my\_image); //** *oops: this could be s-l-o-o-o-w* **void f(Image& i); … f(my\_image); //** *no copy, but f() can modify my\_image* **void f(const Image&); … f(my\_image); //** *f() won 't mess with my\_image*

## Namespaces

• Consider this code from two programmers Jack and Jill

**class Glob { /\****…***\*/ }; //** *in Jack's header file jack.h* **class Widget { /\****…***\*/ }; //** *also in jack.h*

**class Blob { /\****…***\*/ }; //** *in Jill's header file jill.h* **class Widget { /\****…***\*/ }; //** *also in jill.h*

**#include "jack.h"; //** *this is in your code* **#include "jill.h"; //** *so is this*

**void my\_func(Widget p) //** *oops! – error: multiple definitions of Widget* **{ //** *…*

**}**

# Namespaces

- The compiler will not compile multiple definitions; such clashes can occur from multiple headers.
- One way to prevent this problem is with namespaces:

```
namespace Jack { \frac{1}{2} // in Jack's header file
     class Glob\{ /*...*/\};class Widget\{ /*...*/\}; }
```
#include "jill.h"; // so is this

```
#include "jack.h"; // this is in your code
```
void my\_func(Jack::Widget p) // OK, Jack's Widget class will not { // clash with a different Widget

```
HY150 Programming, University of Crete Lecture: Functions, Slide 29
```
 $//$  …

}

## Namespaces

- A namespace is a named scope
- The :: syntax is used to specify which namespace you are using and which (of many possible) objects of the same name you are referring to
- For example, **cout** is in namespace **std**, you could write:

**std::cout << "Please enter stuff… \n";**

# **using** Declarations and Directives

- To avoid the tedium of
	- **std::cout** << "Please enter stuff... \n";
	- you could write a "using declaration"
	-
	- **cout << "Please enter stuff… \n"; //** *ok: std::cout*
	-

• **using std::cout; //** *when I say cout, I mean std::cout"* • **cin >> x; //** *error: cin not in scope*

- or you could write a "using directive"
	- **using namespace std; //** *"make all names from namespace std available"*
	- **cout** << "Please enter stuff... \n"; // *ok: std::cout*
	-

• **cin >> x; //** *ok: std::cin*

• More about header files in Lecture 11

# Function call implementation I

• Remember functions from Lectures 5, 6:

```
double term(Token_stream& ts)
                                                        double primary(Token_stream& ts)
      double left = primary(ts);
                                                              Token t = ts.get();
      Token t = ts.get();switch (t.kind) {
     \mathcal{U}...
                                                              case '(':
            case ':
                                                                           double d = expression(ts);\mathcal{U}...
                   double d = primary(ts);\mathbb{N}...
     \mathcal{U}...
\mathcal{E}double expression(Token_stream& ts)
```
 $double$  left = term(ts);

Token  $t = ts.get()$ ;

 $\mathcal{U}$ ...

```
HY150 Programming, University of Crete Lecture: Functions, Slide 32
```
# Function call implementation II

- When a function is called, the language implementation sets aside a data structure containing a copy of all its parameters and local variables.
- For example, when expression() is first called, the compiler ensures that a structure like this is created: *a function activation record*
- So far, so good, and now expression() calls term(), so the compiler ensures that an activation record for this call of term() is generated :

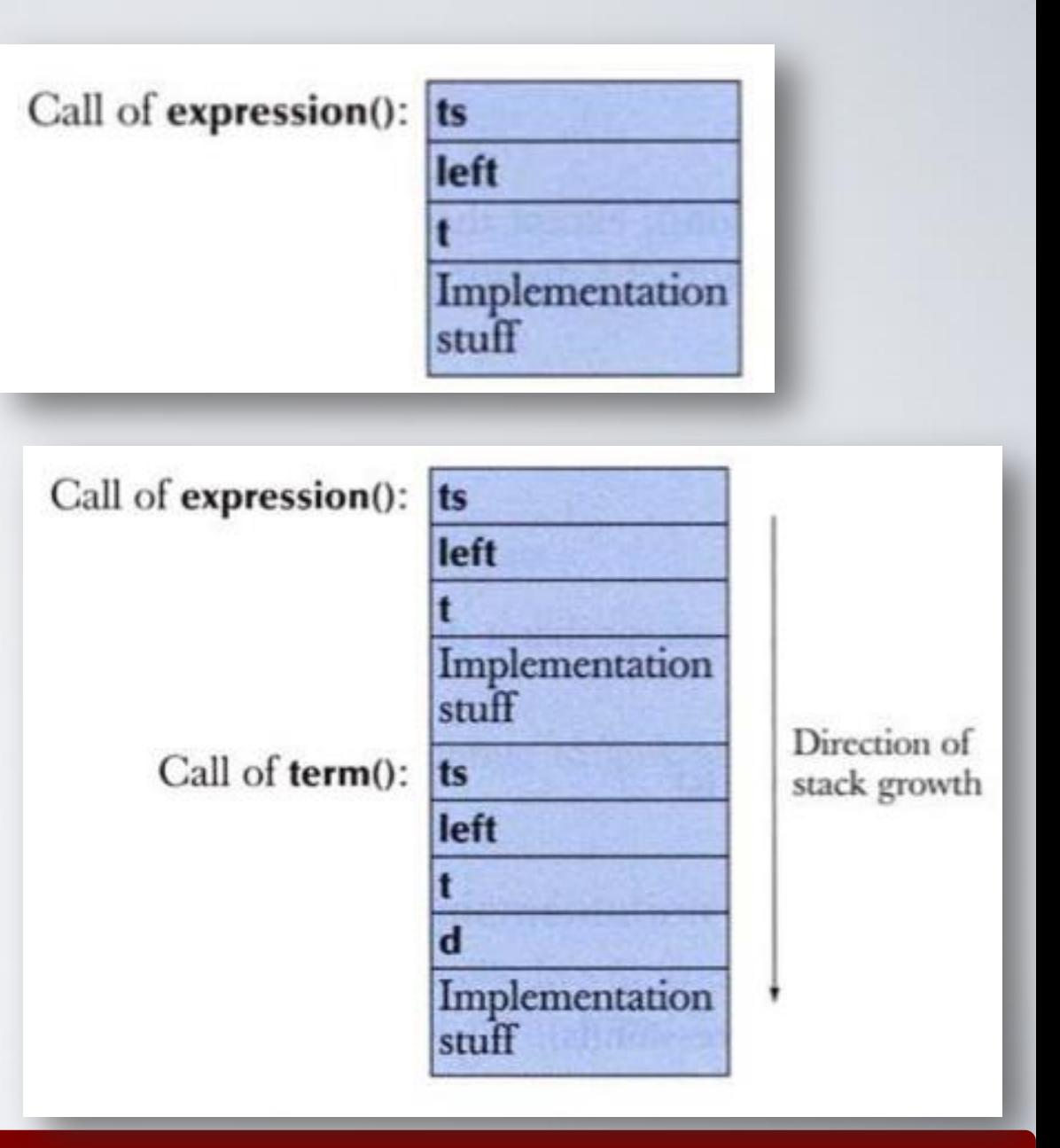

# Function call implementation III

• Now term() calls primary() and we get:

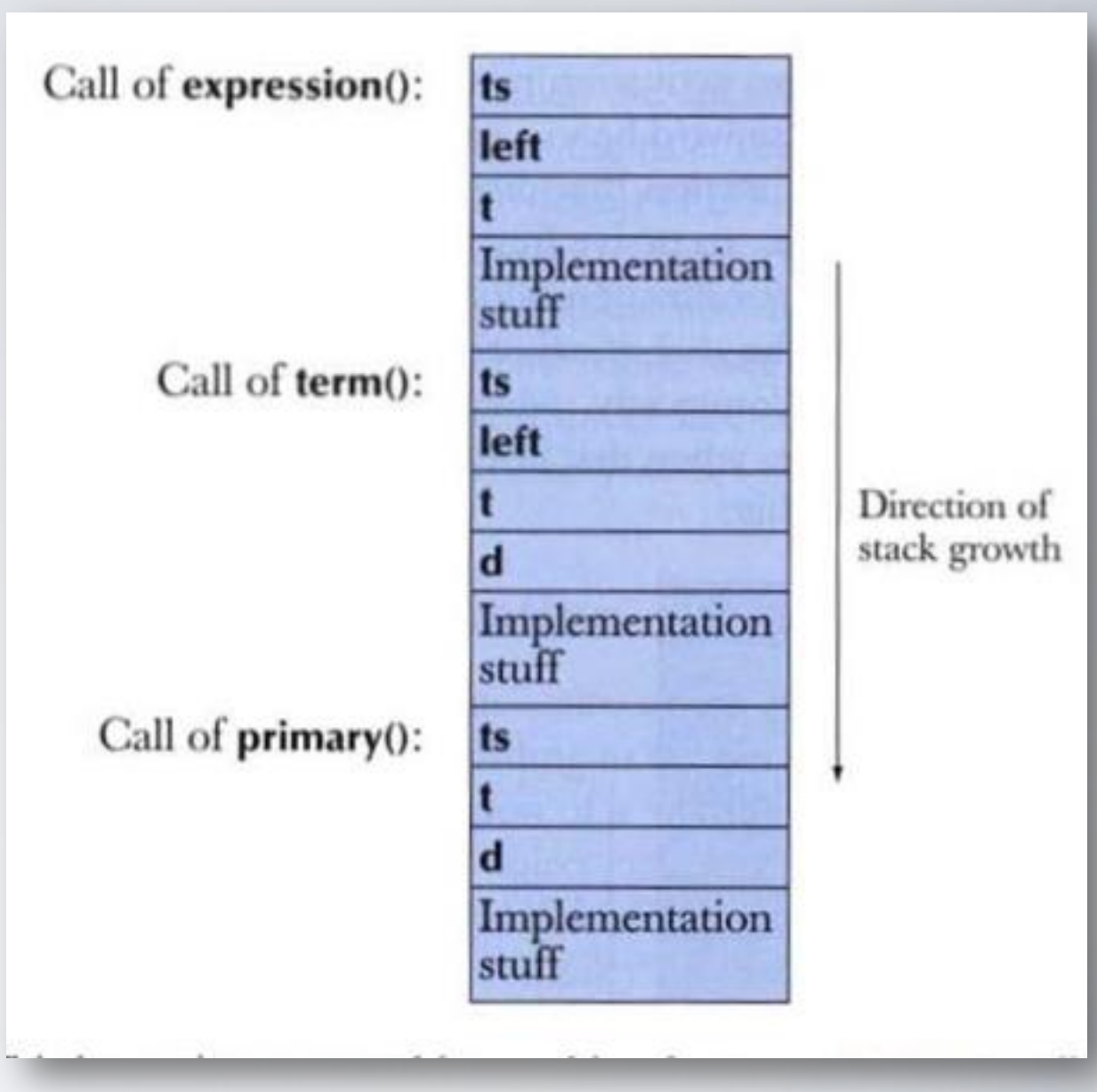

# Order of evaluation

- The evaluation of a program also called the *execution of a program* - proceeds through the statements according to the language rules.
- When this "thread of execution" reaches the definition of a variable,
- the variable is constructed;
- that is, memory is set aside for the object and the object is initialized.
- when the variable goes out of scope,
	- the variable is destroyed;
	- that is, the object it refers to is in principle removed and the compiler can use its memory for something else

## Order of evaluation II

```
string program_name = "silly";
vector<string>v;
```
 $1/\sqrt{v}$  is global

```
void f()
```
string s;

₹

 $\sqrt{I}$  s is local to f

// stripped is local to the loop

// i has statement scope

```
while (cin>>s && s!="quit") {
      string stripped;
      string not_letters;
      for (int i=0; i < s.size(); ++i)if (isalpha(s[i]))
                  stripped += s[i];else
                  not letters += s[i];
     v.push_back(stripped);
     \mathbb{N}...
```
# Expression evaluation

- The order of evaluation of sub-expressions is governed by rules designed to please an optimizer rather than to make life simple for the programmer.
- That's unfortunate, but you should avoid complicated expressions anyway, and there is a simple rule that can keep you out of trouble:
	- if you change the value of a variable in an expression, don't read or write it twice in that same expression. For example:

```
v[i] = ++i;v[++i] = i;int x = ++i + ++i;\text{cut} << +i << \text{'} << i << \text{'}f(++i,++i);
```
// don't: undefined order of evaluation // don't: undefined order of evaluation // don't: undefined order of evaluation // don't: undefined order of evaluation // don't: undefined order of evaluation

# Global initialization

- Using a global variable in anything but the most limited circumstances is usually not a good idea
- Such code is to be avoided for several reasons:
	- it uses global variables,
	- it gives the global variables short names,
	- it uses complicated initialization of the global variables.

// file f2.cpp extern int y1; int  $y2 = y1 + 2$ ;

 $11$  y2 becomes 2 or 5

# Recursively Defined functions

- For some problems, it's useful to have functions *call themselves*
- As often it is difficult to express the members of an object or numerical sequence explicitly.
- e.g.: The **Fibonacci** sequence:
- ${f<sub>n</sub>} = 0,1,1,2,3,5,8,13,21,34,55,...$
- There may, however, be some "local" connections that can give rise to a *recursive definition* –a formula that expresses higher terms in the sequence, in terms of lower terms.
- e.g.: Recursive definition for  $\{f_n\}$ : **INITIALIZATION:**  $f_0 = 0, f_1 = 1$ RECURSION: *f<sup>n</sup>*  $f_n = f_{n-1} + f_{n-2}$  for  $n > 1$ .

#### Recursive Definitions and Induction

- Recursive definition and inductive proofs are complement each other: a recursive definition usually gives rise to natural proofs involving the recursively defined sequence.
- This is follows from the format of a recursive definition as consisting of two parts:
- **Initialization** –analogous to induction **base cases**
- **Recursion** –analogous to **induction step**
- In both induction and recursion, the domino analogy is useful.

# Recursion

- We must always make sure that the recursion *bottoms out*:
	- A recursive function must contain at least one non-recursive branch.
	- The recursive calls must eventually lead to a non-recursive branch.
- Recursion is one way to decompose a task into smaller subtasks. At least one of the subtasks is a smaller example of the same task.
- The smallest example of the same task has a non-recursive solution.
- [Fibonacci numbers](http://www.ee.surrey.ac.uk/Personal/R.Knott/Fibonacci/fibnat.html):

**0, 1, 1, 2, 3, 5, 8, 13, 21, 34, ...** 

where each number is the sum of the preceding two.

- Recursive definition:
	- $\cdot$  **F**(0) = 0;
	- $\cdot$  **F(1)** = 1;
	- $\cdot$  F(number) = F(number-1) + F(number-2);

#### Recursive Example: Fibonacci numbers

**//Calculate Fibonacci numbers using recursive function. //A very inefficient way, but illustrates recursion well int fib(int number)**

```
if (number == 0) return 0;
if (number == 1) return 1;
return (fib(number-1) + fib(number-2));
```

```
}
```
**}**

**{**

```
int main(){ // driver function
 int inp_number=0;
 cout << "Please enter an integer: ";
 cin >> inp_number;
 cout << "The Fibonacci number for "<< inp_number
        << " is "<< fib(inp_number)<<endl;
   return 0;
```
 $f(0)$  is 0 f(1) is 1 f(2) is 1  $f(3)$  is 2  $f(4)$  is 3  $f(5)$  is 5 f(6) is 8

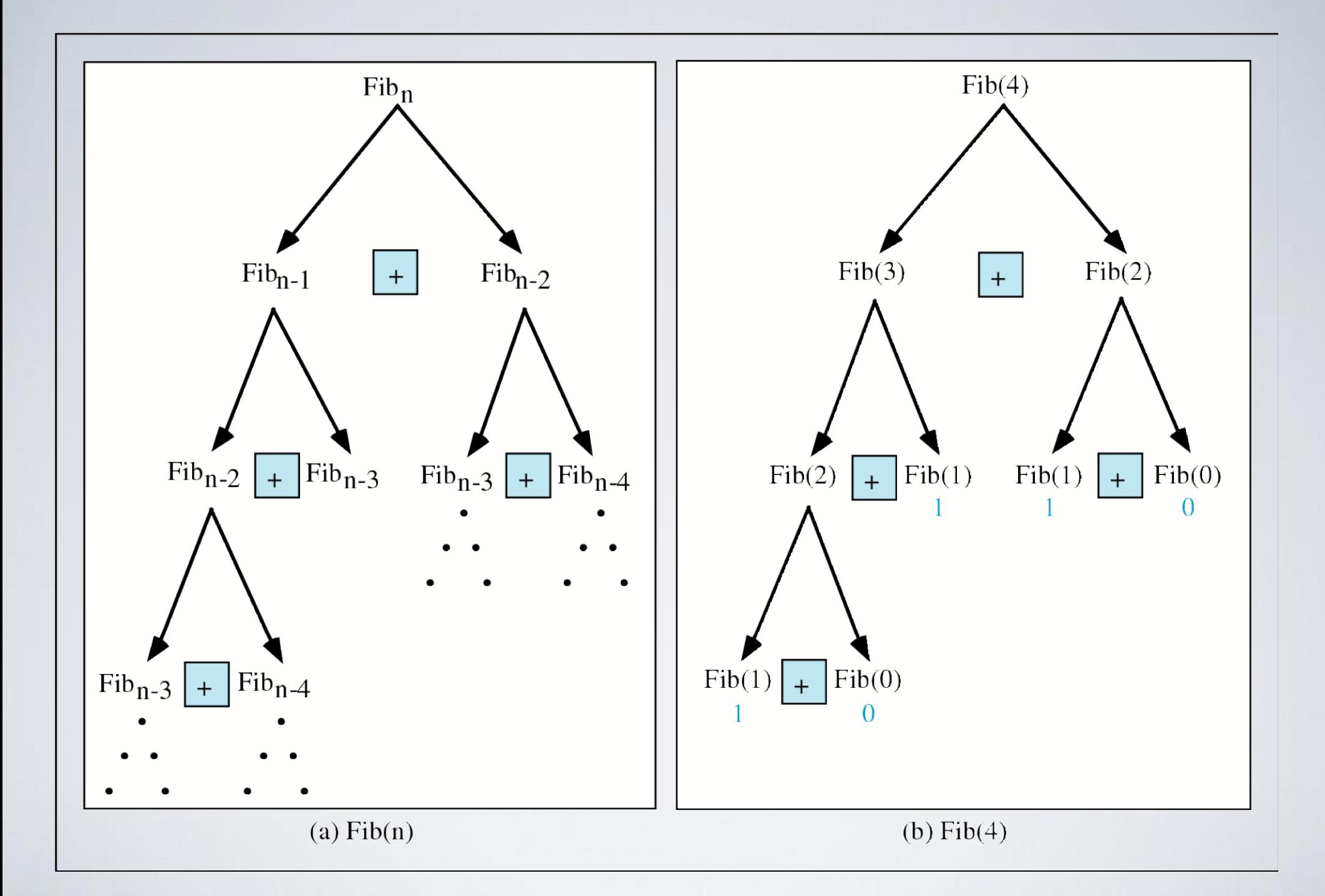

HY150 Programming, University of Crete Lecture: Functions, Slide 43

#### Trace a Fibonacci Number

 $Fib(2)$ 

 $Fib(0)$ 

 $\text{Fib}(1)$  +

 $|+|$ 

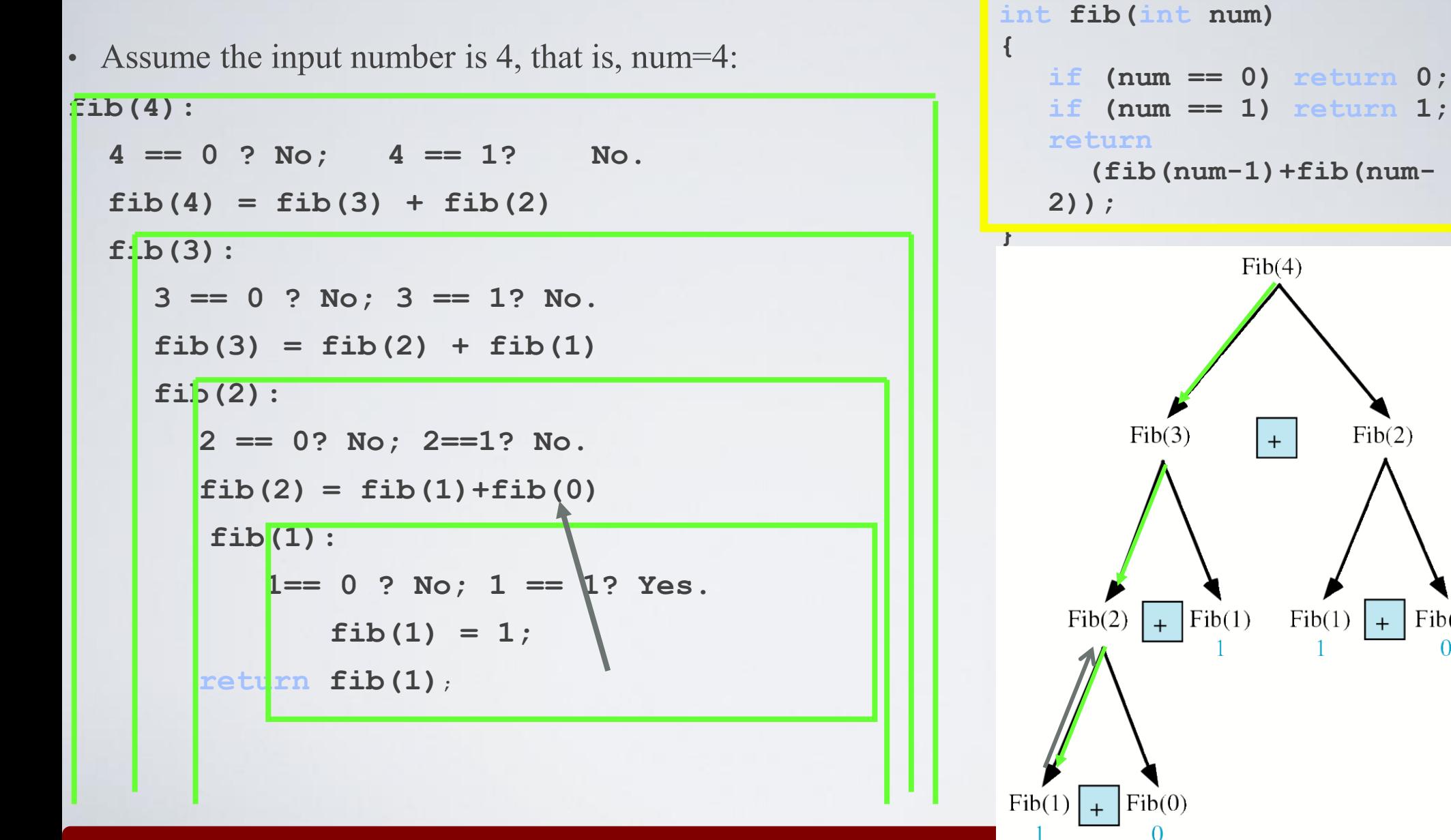

#### Trace a Fibonacci Number

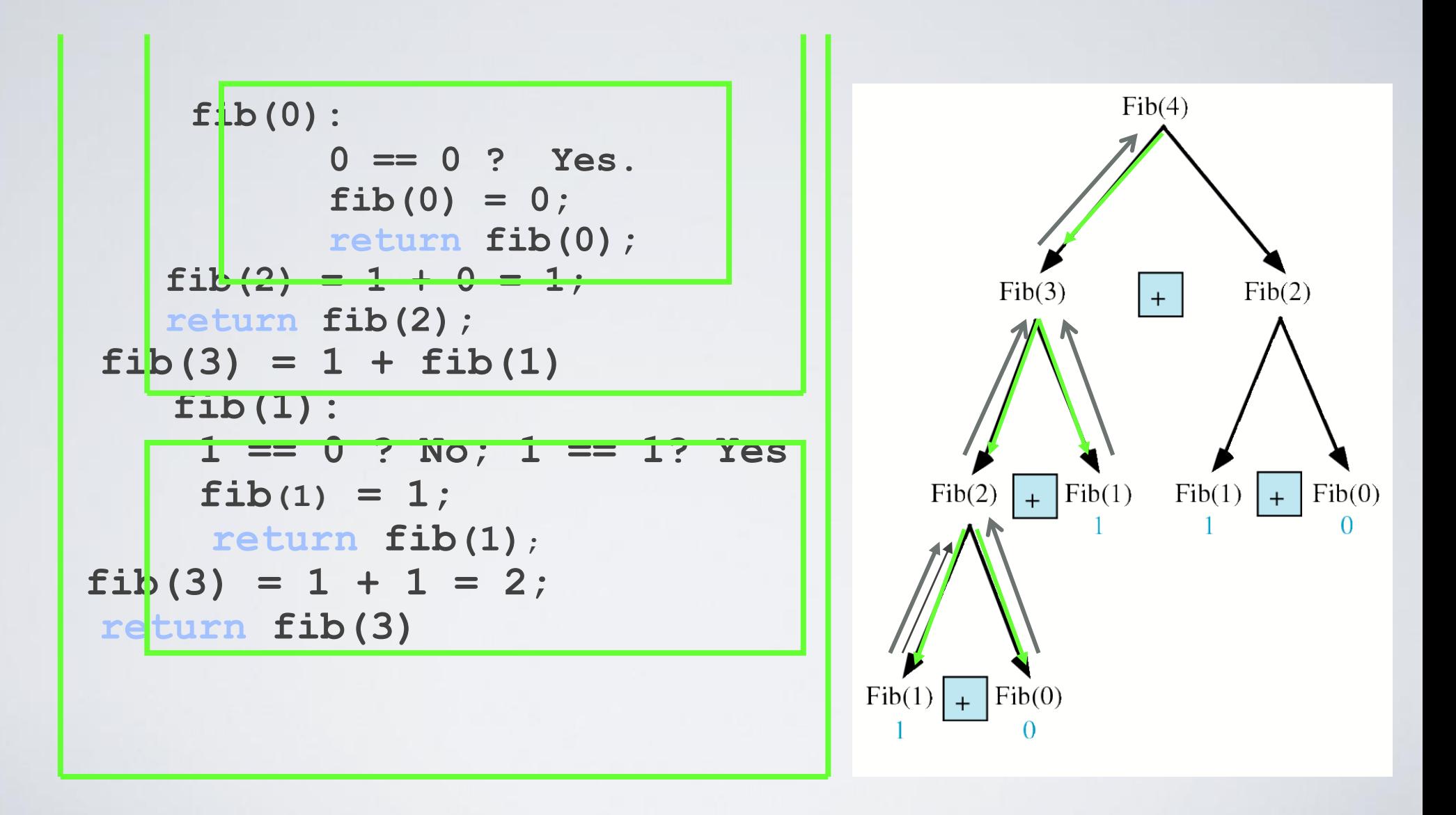

#### Trace a Fibonacci Number

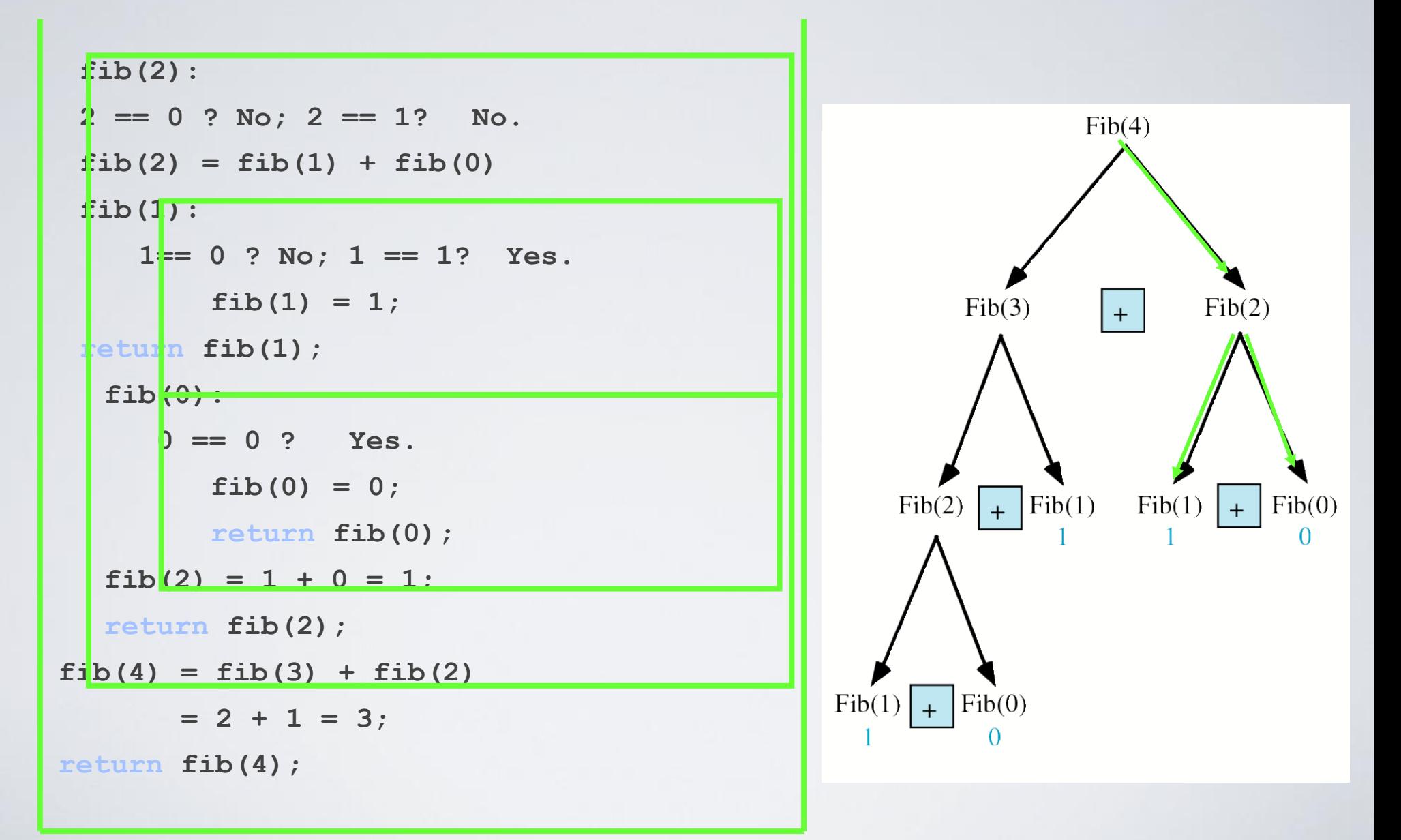

#### Fibonacci number w/o recursion

**//Calculate Fibonacci numbers iteratively //much more efficient than recursive solution**

```
int fib(int n)
{
 int f[n+1]; 
 f[0] = 0; f[1] = 1;
   for (int i=2; i<= n; i++)
      f[i] = f[i-1] + f[i-2];
 return f[n];
```
**}**

#### Next talk

• More technicalities, mostly related to classes

## Acknowledgements

#### **Bjarne Stroustrup**

Programming -- Principles and Practice Using C++

**http://www.stroustrup.com/Programming/**

HY150 Programming, University of Crete Lecture: Lecture: Introduction to Programming, Slide 49

# Thank you!

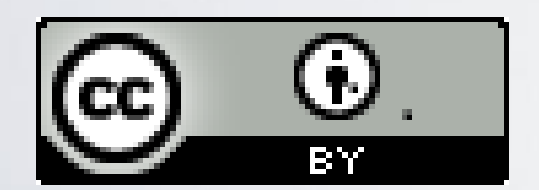

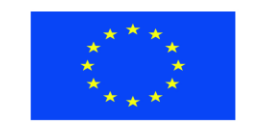

Ευρωπαϊκή Ένωση παϊκό Κοινωνικό Ταμείο

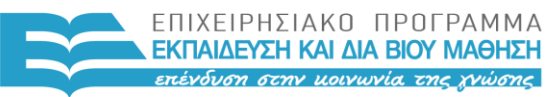

ΥΠΟΥΡΓΕΙΟ ΠΑΙΔΕΙΑΣ & ΘΡΗΣΚΕΥΜΑΤΩΝ, ΠΟΛΙΤΙΣΜΟΥ & ΑΘΛΗΤΙΣΜΟΥ ΕΙΔΙΚΗ ΥΠΗΡΕΣΙΑ ΔΙΑΧΕΙΡΙΣΗΣ

Με τη συγχρηματοδότηση της Ελλάδας και της Ευρωπαϊκής Ένωσης

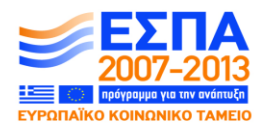

HY150 Programming, University of Crete Lecture: Functions, Slide 50